## 5.3 8王妃問題

## (1)8王妃問題とは

8 王妃問題(8 Queen problem)とは,8×8 のチェス盤上に,8 個の王 妃が互いに取りあうことのないように配置する問題です。チェスの王 妃は、縦・横・斜めライン上のコマをとることができます。いわば, 将棋の飛車と角の働きを併せ持つコマです。

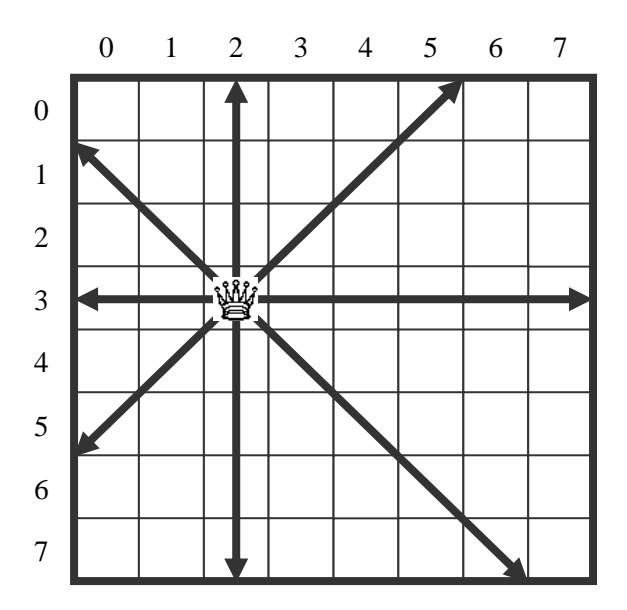

たとえば,次のように配置すると,互いに取りあうことはありませ  $h_{\circ}$ 

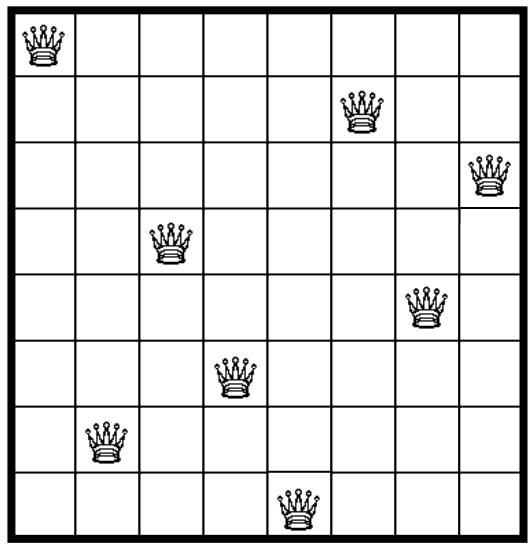

128 5.3 8王妃問題

## (2)解を求める方法

8 個の王妃を配置する方法は,

 $64 \times 63 \times 62 \times 61 \times 60 \times 59 \times 58 \times 57 = 178,462,987,637,760 \text{ if } 9$ 

あります。この組合せをすべて列挙して,それぞれが条件を満足する かどうかを調べるのは大変です。現実的でもありません。

そこで、まず、次のように配置を行うものとします。

i) 各列に王妃を 1 個だけ配置する。

ⅱ)各行に王妃を 1 個だけ配置する。

これによって,以下の組合せ数に減ります。

 $8 \times 7 \times 6 \times 5 \times 4 \times 2 \times 1 = 40,320 (=8!)$ 

これだけでもずいぶん少なくなってはいますが,以下のような配置 も含まれています。

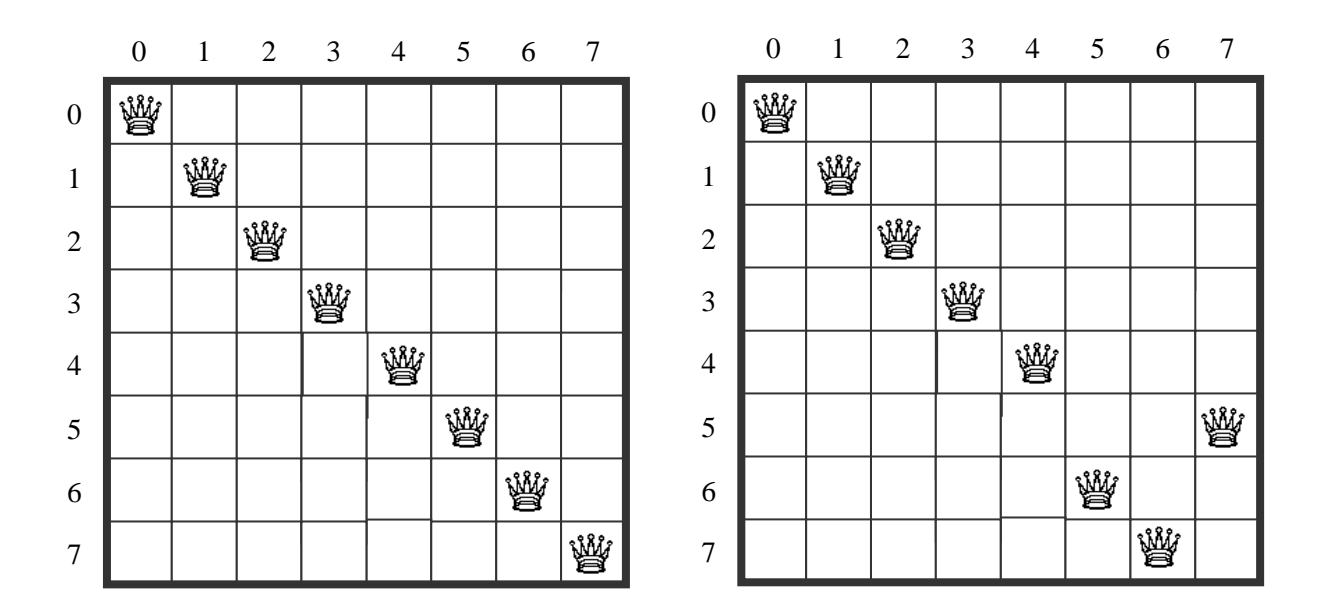

そこで,以下のような斜め方向を限定するためのフラグの配列を用 意することで,限定操作を行います。

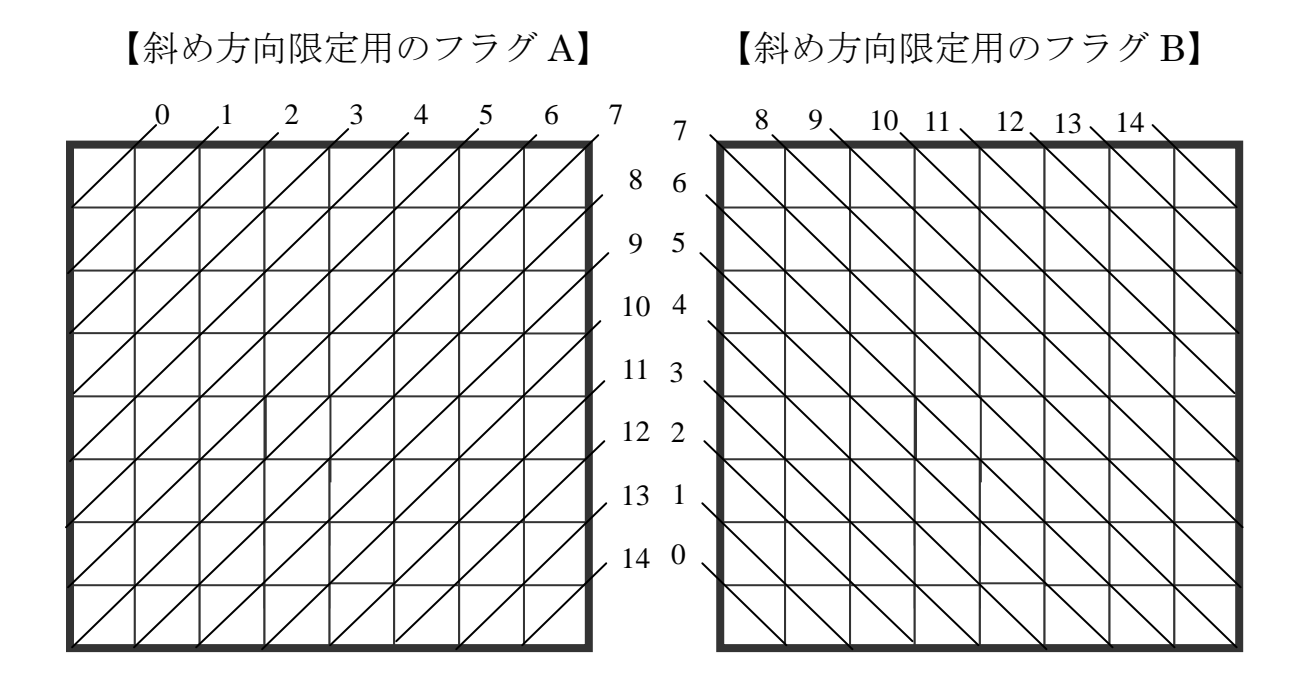

[Program 5-2] 8王妃問題

ラベルの位置で,チェス盤を表現します。

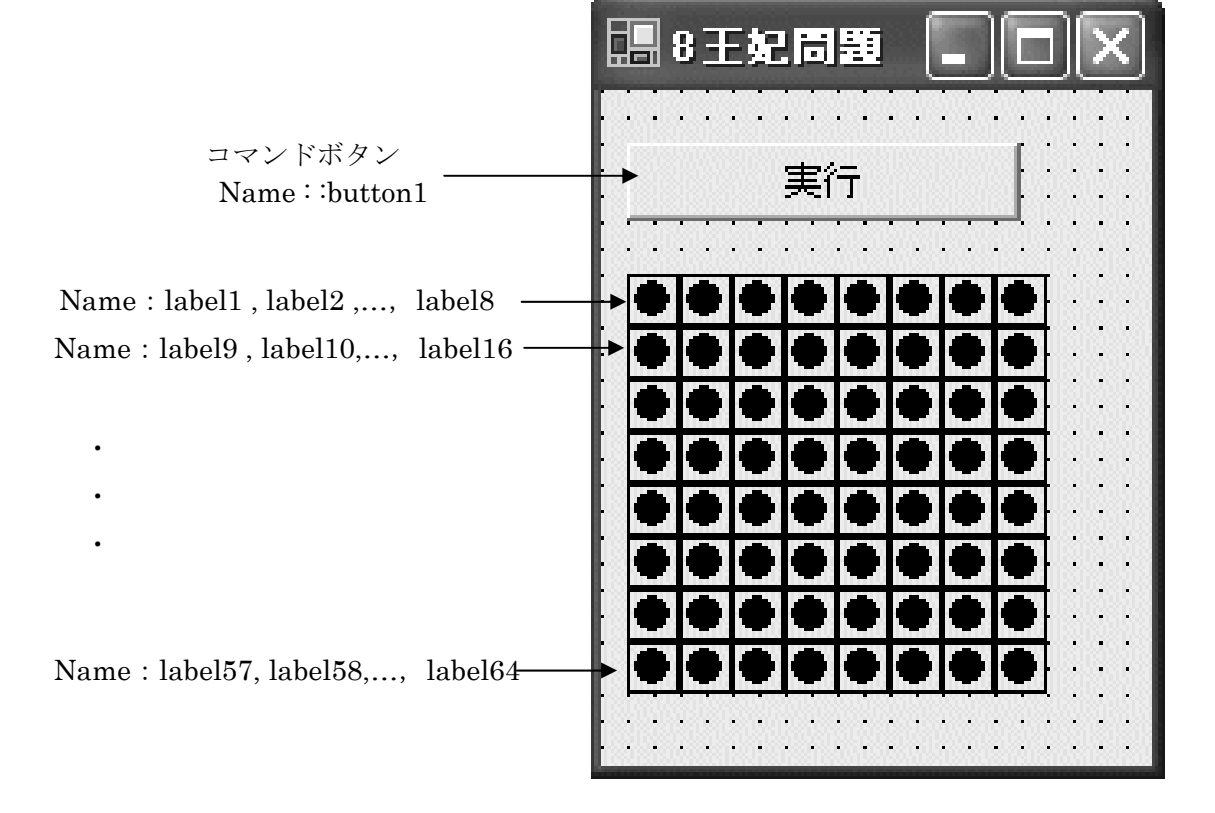

```
private int 解番号=0; 
private bool[] 行配置済み = new bool[8] ;//各行に王妃が配置済み
private bool[] 対角配置済み A =new bool[15] ;//対角/に王妃が配置済み
private bool[] 対角配置済み B =new bool[15] ;//対角\に王妃が配置済み
private int[] 列位置 = new int[8] ;//各列の王妃の位置
private Label[,] LabelDT = new Label[8,8];
private void 表示() インプリング インタング インタン ファイン インタン インタン アメリカン アメリカン 解の表示
\{ int i, j;
   for (j=0; j<8; j++)\{ for (i=0;i<8;i++) LabelDT[j,i].Text="";
     LabelDT[i,列位置[i]]. Text="●";
   } 
   解番号++; MessageBox. Show (解番号. ToString () + "番目の解表示");
} 
private void 設定(int i) // 解の設定 
\{ int i;
 for (j = 0; j < 8; j++){ if(!行配置済み[j] && !対角配置済み A[i+j] && !対角配置済み B[i-j+7]) 
   { 列位置[i] = j; 
     if (i == 7) 表示();
     else 
     { 行配置済み[j] = 対角配置済み A[i+j]=対角配置済み B[i-j+7]=true; 
       設定(i+1); 
       行配置済み[j] = 対角配置済み A[i+j]=対角配置済み B[i-j+7]=false; 
 } } } 
} 
private void 初期化() 
{ int i, j, X, ID;bool Flag;string Name; 
 X = -8:
 for(i=0;i<8;i++) // ラベルの 2 次元配列化 
  \{ X \leftarrow 8 \}for (i=0; j<8; j++)\{ ID=X+j+1; Name="label" + ID. ToString(); Flag=true;
       foreach(Control myControl in this.Controls) 
          if(myControl.Name==Name) 
            { Flag=false; LabelDT[i,j]=(Label) myControl; break; }
       if(Flag) MessageBox.Show("初期化に失敗しました"); 
   } 
 } 
 for(i=0;i<8;i++) 列位置[i] = 0; // 列位置,フラグ類の初期化 
 for(i=0;i<8;i++) 行配置済み[i] = false; 
 for(i=0;i<15;i++) 対角配置済み A[i] = 対角配置済み B[i]=false; 
} 
private void button1_Click(object sender, System.EventArgs e) 
{ 解番号=0; 設定(0); 
  MessageBox.Show(解番号.ToString() + "個の解が求められました."); 
} 
private void Form1_Load(object sender, System.EventArgs e) 
{ 初期化(); 
}
```